# CSC207.01 2014S, Class 52: Building Your First App (2)

#### Overview

- Preliminaries.
  - O Admin.
  - O Questions.
- Android activities.
- Switching between activities.
- Additional info: Making lists.
- Lab.

### **Preliminaries**

#### **Admin**

• We'll probably continue Android on Monday.

### **Upcoming Work**

- Continue to work on the exam.
- Reading for Monday: Look up a bit more on Android lists.
- Today's writeup: No writeup.

#### **Extra Credit**

• CS table Friday: Edward Snowden.

### **Questions**

### **Android activities**

### Switching between activities

# **Additional info: Making lists**

### Lab

Copyright (c) 2013-14 Samuel A. Rebelsky.

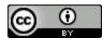

This work is licensed under a Creative Commons Attribution 3.0 Unported License. To view a copy of this license, visit http://creativecommons.org/licenses/by/3.0/ or send a letter to Creative Commons, 543 Howard Street, 5th Floor, San Francisco, California, 94105, USA.